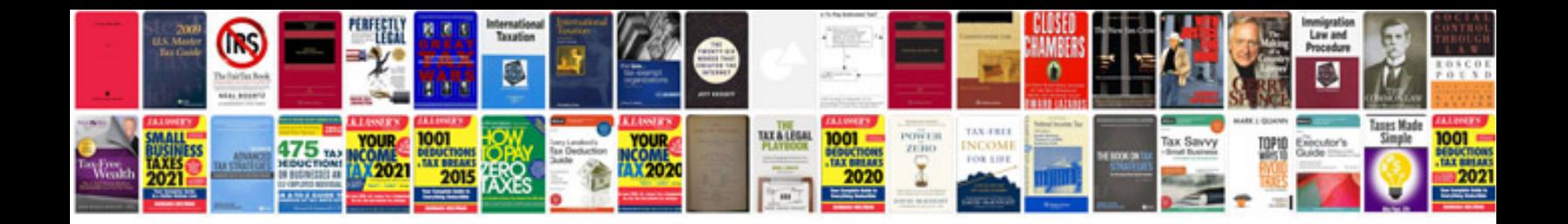

**Hospice forms for documentation**

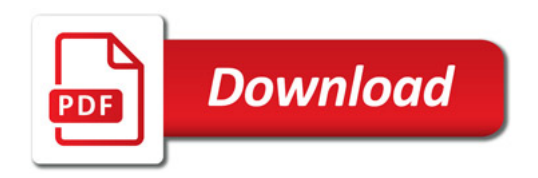

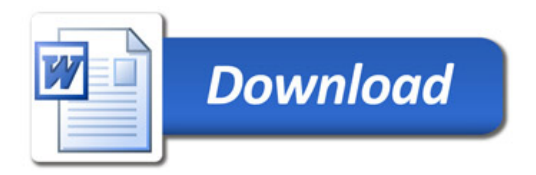